## **Gerekli Yetkiler**

Bir Java uygulamasý, Güvenlik Uyarýsý iletiþim kutusu içinde görüntülenen yetkileri istedi. Bir Java uygulamasýnýn çalýþabilmesi için, bilgisayarýnýzdaki dosyalara ve diðer kaynaklara eriþmesi gerekebilir. Bu eylemlerin her birinin gerçekleþebilmesi için belirli bir yetkiye gereksinimi vardýr. Að yöneticiniz hangi yetkilere izin verileceðini zaten belirlemiþ olabilir. Ýzin verilen bu yetkiler için, að yöneticiniz bu yetkilere gereksinim duyulduðunda size bilgi verilmesini saðlayabilir. Aksi halde, yalnýzca bir Java uygulamasý að yöneticisi tarafýndan verilen yetkilerden daha fazlasýný istediðinde size haber verilir.

Yazýlým yayýnlayýcýsý hakkýnda bildikleriniz ve bu programýn istediði yetkiler ile, bu Java uygulamasýnýn yüklenmesi ve çalýþtýrýlmasý için karar verebilirsiniz. Bu konuda emin deðilseniz, Güvenlik Uyarýsý iletiþim kutusu içinde **Tamam**'ý týklatýn ve sonra Güvenlik Uyarý Ýletisi içindeki **Hayýr**'ý týklatýn.

Hakkýnda daha fazla bilgi almak istediðiniz yetkiyi aþaðýda týklatýn:

FileIO **NetIO** Tema Özellik Yürüt Yansýtma Yazdýrma Kayýt Defteri Güvenlik İstemci Deposu Kullanýcý Arabirimi Sistem Bilgileri Kullanýcýnýn Seçtiði Dosya Eriþimi Çoklu Ortam Özel

Bilgisayarýnýzdaki yetki ayarlarýný görme hakkýnda daha fazla bilgi için, aþaðýdaki Ýlgili Konular'ý týklatýn.

{button ,AL("A\_IDH\_SEC\_ALERT\_VIEW\_JAVA\_CUSTOM\_SETTINGS")} Ýlgili Konular

Gördüðünüz veya yaptýðýnýz deðiþikliklerin eriþim türünü görüntüler. Bir eriþim türünü týklatabilir ve sonra bu eriþim türü için aþaðýdaki ayarlarý belirleyebilirsiniz.

Belirlenen eriþim için izin verdiðiniz dosya listesine eklemek istediðiniz dosyanýn adýný yazmanýz için size bir boþluk verir. Belirli dosyalarý yazabilir veya \*.exe gibi joker karakterleri de kullanabilirsiniz.

Belirlenen eriþim iznini verdiðiniz dosyalarý listeler.

Bu yetkilerle dahil edilecek öðeyi listeye ekler.

Seçili öðeyi listeden kaldýrýr.

Belirlenen eriþim için izin verdiðiniz dosya listesine katýlmayacak dosyanýn adýný yazmanýz için size bir boþluk saðlar.

Belirlenen eriþim için izin vermediðiniz dosyalarý listeler.

URL kod tabanlý dosya için eriþim izni vermek isteyip istemediðinizi belirler.

Görüntülediðiniz veya deðiþiklikler yaptýðýnýz eriþim türünü görüntüler.

Belirlenen eriþim için izin verdiðiniz kayýt girdilerinin listesine eklenecek kayýt girdisini yazmanýz için size bir boþluk saðlar.

Belirlenen eriþim için izin verdiðiniz kayýt girdilerini listeler.

Belirlenen eriþim için izin verdiðiniz kayýt girdilerinin listesine katýlmayacak olan kayýt girdisini yazmanýz için size bir boþluk saðlar.

Belirlenen eriþim listesi için izin verdiðiniz kayýt girdilerini listeler.

Ýletiþim kutularýný oluþturmak için Java uygulamalarýna izin verilip verilmeyeceðini belirler.

Bir üst düzey pencere oluþturmak için Java uygulamalarýna izin verilip verilmeyeceðini belirler.

Java uygulamasý bir üst düzey pencere oluþturmak istediðinde bir uyarýnýn görüntülenip görüntülenmeyeceðini belirler.

Bilgileri kesmek, kopyalamak veya yapýþtýrmak amacýyla Java uygulamasýna bilgisayarýnýzýn panosunu kullanma izni verilip verilmeyeceðini belirler.

Java uygulamalarýna sistem özellikleri için sýnýrsýz eriþim verilmesini saðlar.

Belirlediðiniz sistem özelliklerine ve eklerine izin verilmesini, hariç tuttuklarýnýza ise eriþim izni verilmemesini saðlar.

Java uygulamalarýnýn eriþimine izin verdiðiniz ekleri yazmanýz için size bir boþluk saðlar.

Java uygulamalarýnýn eriþimine izin verdiðiniz sistem özelliklerini yazmanýz için size bir boþluk saðlar.

Java uygulamalarýnýn eriþmesini istemediðiniz sistem özelliklerini yazmanýz için size bir boþluk saðlar.

Bu genel yetki nesnesi ile birleþtirilmiþ bir yükleyici türüne izin verilip verilmediðini belirler.

Bu genel yetki nesnesi ile birleþtirilen yükleyiciler dýþýndaki yükleyicilere baþvuran bir yükleyici türüne izin verilip verilmediðini belirler.

Genel sistem sýnýflarýna baþvuran bir yükleyici türüne izin verilip verilmeyeceðini belirler.

Bu yetki nesnesi ile birleþtirilen bir yükleyici türüne izin verilip verilmeyeceðini belirler.

Bu genel yetki nesnesi ile birleþtirilen yükleyiciler dýþýndaki yükleyicilere baþvuran bir yükleyici türüne izin verilip verilmediðini belirler.

Bildirilen sistem sýnýflarýna baþvuran bir yükleyici türüne izin verilip verilmediðini belirler.

Kullanýcýlar izin verirse Java uygulamalarýnýn dosyalarý okuyup okumayacaðýný belirler.

Kullanýcýlar izin verirse Java uygulamalarýnýn dosyalara yazýp yazmayacaðýný belirler.

Kullanýcý bilgisayarýnda Java uygulamalarýnýn kullanmasýna izin verilen saklama alanýný belirler.

Java uygulamalarýnýn kullanýcý tarafýndan tüm Internet dosyalarý için belirlenen saklama sýnýrlamalarýný göz ardý etmesine izin verilip verilmeyeceðini belirler.

Dolaþan dosyalarýn oluþturulup oluþturulamayacaðýný belirler. Dolaþan dosyalar kullanýcýnýn profilinde oluþturulur ve kullanýcýnýn baðlandýðý herhangi bir bilgisayara sunulur.

**Yürütme izni ver** içinde belirlenen uygulamalarýn çalýþýp çalýþmayacaðýný belirler.

Çalýþmasýna izin verilen programlarý belirler.
Çalýþmasýna izin verilmeyen programlarý belirler.

Sýnýrsýz iþ parçacýðý eriþimine izin verilip verilmeyeceðini belirler.

Sýnýrsýz iþ parçacýðý grup eriþimine izin verilip verilmeyeceðini belirler.

Yetki nesnesinin System.ini veri akýþýný belirlemesine izin verilip verilmeyeceðini belirler.

Yetki nesnesinin System.out veri akýþýný belirlemesine izin verilip verilmeyeceðini belirler.

Yetki nesnesinin System.err veri akýþýný belirlemesine izin verilip verilmeyeceðini belirler.

PrintingPermission yetkisine sahip olan sýnýflarýn yazdýrma hizmetlerini kullanabilip kullanamayacaðýný belirler.

DirectX API'lerin geniþletilmiþ durumlarýna eriþim izni verilip verilmeyeceðini belirler.

JDK güvenlik sýnýflarýna **java.lang.security** eriþim izni verilip verilmeyeceðini belirler.

Görüntülediðiniz veya deðiþtirdiðiniz iletiþim türünü görüntüler. Bir iletiþim türünü týklatýp daha sonra o iletiþim türü için aþaðýdaki ayarlarý belirleyebilirsiniz.

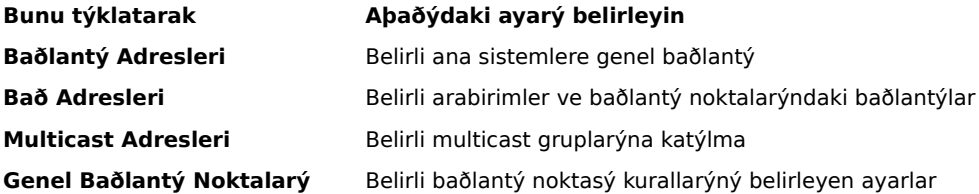

Belirlenen iletiþim için izin verdiðiniz ana sistemlerin ve baðlantý noktalarýnýn listesine eklenecek bir ana sistemi ve baðlantý noktasýný yazmanýz için size bir boþluk saðlar.

Belirlediðiniz iletiþim için izin verdiðiniz ana sistemleri ve baðlantý noktalarýný listeler.

Belirlenen iletiþim için izin verdiðiniz ana sistemlerin ve baðlantý noktalarýnýn listesine katýlmayacak bir ana sistemi ve baðlantý noktasýný yazmanýz için size bir boþluk saðlar.

Belirlediðiniz iletiþim için izin vermediðiniz ana sistemleri ve baðlantý noktalarýný listeler.

Bir URL dosyasýna baðlanmak isteyip istemediðinizi belirler.

URL olmayan bir dosyaya baðlanmak isteyip istemediðinizi belirler.

Özel yetki ayarlarý listesine eklemek istediðiniz yetkiler için ad ve veri yazmanýzý saðlayan bir boþluk verir.

Eklediðiniz özel yetki ayarlarý için ad ve verileri listeler.

Güvenlik düzeyini Yüksek (en güvenli olan) olarak belirlemek için bunu týklatýn.

Güvenlik düzeyini Orta olarak belirlemek için bunu týklatýn.

# **Özel ayarlarý görmek için**

Yetkiler að yöneticisi tarafýndan Internet Explorer Administrator Kit vasýtasýyla belirlenir. Bu ayarlarý düzenleyemez, ancak görebilirsiniz.

- 1 Masaüstündeki **Internet** simgesini sað fare düðmesiyle týklatýn ve sonra **Özellikler**'i seçin.
- 2 **Güvenlik** sekmesini týklattýktan sonra **Özel**'i týklatýn.
- 3 Ayarlar listesi içinde **Java**'nýn altýndan **Özel**'i týklatýn.
- 4 Ýletiþim kutusunun altýndaki **Java Özel Ayarlarý** düðmesini týklatýn.

# **Notlar**

- · Java ayarlarý iletiþim kutusunun altýnda bir **Düzenle** düðmesi görünüyorsa, bu ayarlarý deðiþtirebilirsiniz.
- · Bir **Düzenle** düðmesi görünmüyorsa ve ayarlarý deðiþtirmeniz gerekiyorsa að yöneticinize baþvurun.

{button ,AL("A\_IDH\_SEC\_ALERT\_MORE\_INFO")} Ýlgili Konular

Bu iletiþim kutusunu kapatýr ve yaptýðýnýz deðiþiklikleri kaydeder.

Yaptýðýnýz deðiþiklikleri kaydetmeden bu iletiþim kutusunu kapatýr.

# **Bölge Düzenleyici iletiþim kutusu**

Bu bölge içinde, Unsigned, Allowed veya Query/Deny yetkilerini atayabilirsiniz. Unsigned veya Allowed olarak atanmamýþ bir yetki Query/Deny'ye atanýr.

Query/Deny olarak atanan yetkilerle, belirli yetkileri Query'ye atayabilirsiniz, bu durumda kalan yetkiler Deny'ye atanýr. Veya belirli yetkileri Deny'ye atayabilirsiniz, kalan yetkiler ise Query'ye atanýr.

Ýlgili düzenleme kutusunu açmadan ve tüm yetkileri etkinleþtirmeden otomatik olarak tüm yetkilere izin vermek isterseniz, **Tüm yetki kümesine izin ver**'i týklatýn.

### **Özel yetkiler iletiþim kutusu**

Bu iletiþim kutusu að yöneticiniz tarafýndan hangi Java yetkilerinin belirlendiðini görüntüler.

Bir Java uygulamasýnýn çalýþmasý için, bilgisayarýnýzdaki dosyalara ve diðer kaynaklara eriþmesi gerekebilir. Bu eylemlerin her birinin gerçekleþebilmesi için belirli bir yetkiye gereksinimi vardýr. Að yöneticiniz hangi yetkilere izin verileceðini zaten belirlemiþ olabilir. Ýzin verilen bu yetkiler için, að yöneticiniz bu yetkilere gereksinim duyulduðunda size bilgi verilmesini saðlayabilir. Aksi halde, yalnýzca bir Java uygulamasý að yöneticisi tarafýndan verilen yetkilerden daha fazlasýný istediðinde size haber verilir.

Her sekme üç yetki kümesi türünü temsil eder:

**Unsigned** Aktarýlan unsigned içeriðe verilen yetkiler

Allowed Kullanýcý onayý gerektirmeyen yetkiler

Query/Deny Kullanýcý onayý gerektiren veya tamamen reddedilen yetkiler

Aþaðýdaki yetkiler bu sekmelere atanabilir:

FileIO NetIO **Tema** Özellik Yürüt Yansýtma Yazdýrma Kayýt Defteri Güvenlik İstemci Deposu Kullanýcý Arabirimi Sistem Bilgileri Kullanýcýnýn Seçtiði Dosya Eriþimi Çoklu Ortam

Özel

#### **File IO sekmesi**

Bu bölge için bu yetki içinde izin vereceðiniz dosyalarý ve dosya türlerini belirlemek amacýyla bu sekmeyi kullanýn. Varsayýlan olarak tüm dosyalar hariç býrakýldýðýndan, dahil ettiðiniz dosyalarýn bir alt kümesi olmayan dosyalarý hariç kýlmanýz gerekmez. Örneðin, bir çoklu ortam dosya türünü (\*.avi) dahil ettiyseniz, bu türdeki belirli bir dosyayý (örneðin huge.avi) hariç býrakabilirsiniz. Farklý türdeki eriþimler için farklý yetkiler belirleyebilirsiniz: Okuma, Yazma ve Silme.

#### **Not**

### **Registry sekmesi**

Bu bölge için bu yetki kümesi içinde izin verdiðiniz kayýt girdilerini belirlemek için bu sekmeyi kullanýn. Varsayýlan olarak, tüm kayýt girdileri hariç býrakýldýðýndan, dahil ettiðiniz kayýt girdilerinin bir alt kümesi olmayan kayýt girdilerini hariç kýlmanýz geremez. Örneðin, HKEY\_CURRENT\_USER kayýt girdisini dahil ederseniz, bu kayýt girdisinin altýnda bulunan belirli bir kayýt kategorisini (HKEY\_CURRENT\_USER\NETWORK) hariç býrakabilirsiniz. Farklý türdeki eriþimler için farklý yetkiler belirleyebilirsiniz: Okuma, Yazma ve Silme.

# **Not**

### **UI sekmesi**

Bir Java uygulamasýnýn, bir pencere veya iletiþim kutusu oluþturma, sistem özelliklerine (.ini dosyalarý gibi) eriþme veya nasýl yapýlandýrýldýðýný belirlemek için bilgileri denetleme gibi, kullanýcý bilgisayarýndan isteyebileceði daha fazla görünebilen eylemlerden bazýlarýnýn yetkilerini belirlemek için sekmeyi kullanýn, böylece program bu bilgileri sorgulayabilir. Bu yetkiler kullanýcýnýn Java özel ayarlarý içinde veya Java uygulamasý sizin otomatik olarak izin verdiðiniz bu yetkileri aþan yetkileri istediðinde Güvenlik Uyarýsý iletiþim kutusu içinde listelenir.

# **Not**

### **Misc sekmesi**

Okuma, yazma ve dosyalarý saklama, programlarý çalýþtýrma ve diðer yetkiler için yetkileri belirlemek amacýyla bu sekmeyi kullanýn. Bu yetkiler kullanýcýnýn Java özel ayarlarý içinde veya Java uygulamasý sizin otomatik olarak izin verdiðiniz bu yetkileri aþan yetkileri istediðinde Güvenlik Uyarýsý iletiþim kutusu içinde listelenir.

# **Not**

#### **Net IO sekmesi**

Ýzin verdiðiniz baðlantý türlerini ve baðlanýlacak ana sistemleri ve baðlantý noktalarýný belirlemek için bu sekmeyi kullanýn. Varsayýlan olarak, tüm ana sistemler ve baðlantý noktalarý hariç býrakýldýðýndan, dahil ettiðiniz ana sistemlerin ve baðlantý noktalarýnýn bir alt kümesi olmayan ana sistemleri ve baðlantý noktalarýný hariç býrakmanýz gerekmez. Farklý baðlantý türleri için farklý yetkiler belirleyebilirsiniz: Baðlantý Adresleri, Bað Adresleri, Multicast ve Genel Baðlantý Noktalarý.

#### **Not**

# **Custom sekmesi**

Özel Yetki ayarlarýný ada veya veri türüne göre belirlemek için bu sekmeyi kullanýn.

# **Not**

Dosyalara eriþme veya dosya eriþimini denetleme isteði veya yetkisi.

Að iþlemlerini veya að ile ilgili bir eylemi gerçekleþtirme isteði veya yetkisi.

Ýþ parçacýklarýný ve iþ parçacýðý gruplarýný oluþturmayý ve iþlemeyi denetleyen bir yetki.

Genel sistem özelliklerine eriþme veya iþleme isteði veya yetkisi.

Diðer programlarý denetleme veya çalýþtýrma isteði veya yetkisi.
Belirlenen bir sýnýfýn üyelerine eriþmek için yansýtma iþlemlerini gerçekleþtirme veya yansýtma API'lerini kullanma isteði veya yetkisi.

Yazdýrma API'lerine eriþimi denetleyen bir yetki.

Kayýt defterine eriþimi denetleyen bir yetki veya kayýt anahtarýna eriþim isteði.

JDK güvenlik sýnýflarýna **java.lang.security** eriþimi denetleyen bir yetki.

**ClientStore** sýnýfý ile kullanýlabilen istemci tarafýndaki saklama alanýna eriþimi denetleyen bir yetki.

Kullanýcý arabirimi API'lerinin geniþletiþmiþ durumunu kullanma isteði veya AWT'nin geliþmiþ iþlevselliðinin bazýlarýnýn kullanýmýný denetleyen bir yetki.

**java.lang.System.in**, **java.lang.System.out** ve **java.lang.System.err** sistem veri akýþlarýnýn deðerlerinin deðiþtirilmesini denetleyen bir yetki.

Kullanýcý yönlendirmeli I/O iþlemlerini gerçekleþtirme veya denetleme isteði veya yetkisi.

Geliþtirilmiþ çoklu ortam iþlevlerinin kullanýmýna izin veren bir yetki.

Özel iþlemleri gerçekleþtirme yetkisi veya isteði.